### Sampling with Markov chain Monte Carlo

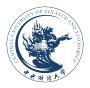

#### Feng Li feng.li@cufe.edu.cn

School of Statistics and Mathematics Central University of Finance and Economics Today we are going to learn...

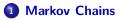

- **2** Metropolis Algorithm
- **3** Metropolis-Hastings
- Multiple variables

## **Markov Chains**

- The goal of today's lecture is to learn about the **Metropolis Hastings** algorithm
- The Metropolis Hastings algorithm allows us to simulate from any distribution as long as we have the kernel of the density of the distribution.
- To understand the Metropolis Hastings algorithm, we must learn a little bit about **Markov chains**

### **Basic Probability Rules**

• Law of conditional probability

$$Pr(A = a, B = b) = Pr(A = a|B = b)Pr(B = b)$$
(1)

• More general conditional probability

$$Pr(A = a, B = b|C = c) = Pr(A = a|B = b, C = c) \times$$
$$Pr(B = b|C = c)$$
(2)

### **Basic Probability Rules**

• Marginalizing (for a discrete variable)

$$\Pr(A = a) = \sum_{b} \Pr(A = a, B = b)$$
(3)

• More general

$$\Pr(A = a | C = c) = \sum_{b} \Pr(A = a, B = b | C = c)$$
(4)

### Independence

• Two variables are independent if

$$Pr(A = a, B = b) = Pr(A = a)Pr(B = b) \quad \forall a, b$$
(5)

• Dividing both sides by Pr(B=b) gives

$$Pr(A = a|B = b) = Pr(A = a) \quad \forall a, b$$
(6)

#### **Conditional Independence**

Two variables A and B are Conditionally Independent if

$$Pr(A = a, B = b|C = c) = Pr(A = a|C = c) \times$$
$$Pr(B = b|C = c) \quad \forall a, b, c$$
(7)

- Dividing both sides by  $\mathsf{Pr}(B=b|C=c)$  gives

$$\Pr(A = a | B = b, C = c) = \Pr(A = a | C = c) \quad \forall a, b, c$$
(8)

## A simple game

- Player A and Player B play a game. The probability that Player A wins each game is 0.6 and the probability that Player B wins each game is 0.4.
- They play the game N times.
- Each game is independent.
- Let
  - $X_i = 0$  if Player A wins game i
  - $X_i = 1$  if Player B wins game i
- Also assume there is an initial Game called Game 0  $(X_0)$

## Some simple questions

- What is the probability that Player A wins Game 1  $((X_1 = 0))$  if
  - If X<sub>0</sub> = 0 (Player A wins Game 0)
  - If  $X_0 = 1$  (Player B wins Game 0)
- What is the probability that Player A wins Game 2  $((X_2 = 0))$  if
  - If  $X_0 = 0$  (Player A wins Game 0)
  - If  $X_0 = 1$  (Player B wins Game 0)
- Since each game is independent all answers are 0.6.

## A different game: A Markov chain

 Now assume that both players have a better chance of winning Game i + 1 if they already won Game i.

$$\begin{aligned} &\mathsf{Pr}(X_{i+1}=0|X_i=0)=0.8 & (9) \\ &\mathsf{Pr}(X_{i+1}=1|X_i=1)=0.7 & (10) \end{aligned}$$

- Assume nothing other than game i has a direct effect on Game i + 1.
- This is called the Markov Property. Mathematically

$$\Pr(X_{i+1}|X_i, X_{i-1}, \dots, X_1, X_0) = \Pr(X_{i+1}|X_i)$$
(11)

## **Markov Property**

- Another way to define the Markov property is to notice that  $X_{i+1}$  and  $X_{i-1},\ldots,X_0$  are **independent** conditional on  $X_i$
- This may be a model for the stock market, all the valuable information about tomorrow's stock price is contained in today's price.
- This is related to the **Efficient Market Hypothesis**, a popular theory in finance.
- Now back to the simple game.

## Simulating from a Markov chain

- Now let's simulate a sequence  $X_1, X_2, \ldots, X_{100}$  from the Markov chain.
- Initialize at  $x_0 = 0$ . Then inside a loop
- Code the following using *if*.

• if 
$$X_i = 0$$
 then  $X_{i+1} = \begin{cases} 0 & \text{with probability } 0.8 \\ 1 & \text{with probability } 0.2 \end{cases}$   
• if  $X_i = 1$  then  $X_{i+1} = \begin{cases} 0 & \text{with probability } 0.3 \\ 1 & \text{with probability } 0.7 \end{cases}$ 

• Try it

## Markov chain

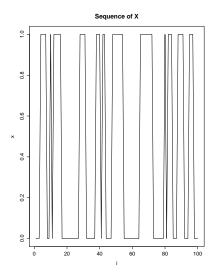

## Simple questions again

- What is the probability that Player A wins the first game (i.e  $(X_1 = 0)$ ) if
  - If  $X_0 = 0$  (Player A wins initial game)
  - If  $X_0 = 1$  (Player B wins initial game)
- The answers are 0.8 and 0.3.
- What is the probability that Player A wins the second game  $(X_2 = 0)$  if
  - If  $X_0 = 0$  (Player A wins initial game)
  - If  $X_0 = 1$  (Player B wins initial game)

## Solution

• Let 
$$X_0 = 0$$
. Then  $Pr(X_2 = 0|X_0 = 0)$ 

$$\begin{split} &= \sum_{x_1=0,1} \Pr(X_2=0, X_1=x_1 | X_0=0) \\ &= \sum_{x_1=0,1} \Pr(X_2=0 | X_1=x_1, X_0=0) \Pr(X_1=x_1 | X_0=0) \\ &= \sum_{x_1=0,1} \Pr(X_2=0 | X_1=x_1) \Pr(X_1=x_1 | X_0=0) \\ &= 0.8 \times 0.8 + 0.3 \times 0.2 \\ &= 0.7 \end{split}$$

• What if  $X_0 = 1$ ?

## Recursion

- Notice that the distribution of X<sub>i</sub> depends on X<sub>0</sub>
- The sequence is no longer independent.
- How could you compute  $\mathsf{Pr}(X_n=0|X_0=0)$  when n=3, when n=5, when n=100?
- This is hard, but the Markov Property does make things simpler
- We can use a recursion to compute the probability that Player A wins any game.

## Recursion

Note that  $\mathsf{Pr}(X_\mathfrak{i}=0|X_0=0)$ 

$$\begin{split} &= \sum_{x_{i-1}} \mathsf{Pr}(X_i = 0, X_{i-1} = x_{i-1} | X_0 = 0) \\ &= \sum_{x_{i-1}} \mathsf{Pr}(X_i = 0 | X_{i-1} = x_{i-1}, X_0 = 0) \mathsf{Pr}(X_{i-1} = x_{i-1} | X_0 = 0) \\ &= \sum_{x_{i-1}} \mathsf{Pr}(X_i = 0 | X_{i-1} = x_{i-1}) \mathsf{Pr}(X_{i-1} = x_{i-1} | X_0 = 0) \end{split}$$

We already applied this formula when i = 2. We can continue for  $i = 3, 4, 5, \ldots, n$ 

#### Recursion

$$\mathsf{Pr}(X_i = 0 | X_0 = 0) = \sum_{x_{i-1}} \mathsf{Pr}(X_i = 0 | X_{i-1} = x_{i-1}) \mathsf{Pr}(X_{i-1} = x_{i-1} | X_0 = 0)$$

- Start with  $Pr(X_1 = 0|X_0 = 0)$
- Get  $\Pr(X_1 = 1 | X_0 = 0)$
- Use these in formula with i = 2
- Get  $Pr(X_2 = 0 | X_0 = 0)$
- Get  $Pr(X_2 = 1 | X_0 = 0)$
- Use these in formula with i = 3
- Get  $Pr(X_3 = 0 | X_0 = 0)$

• : : : :

#### **Matrix Form**

It is much easier to do this calculation in matrix form (especially when X is not binary). Let P be the transition matrix

$$\label{eq:constraint} \begin{array}{c|c} X_i = 0 & X_i = 1 \\ \hline X_{i-1} = 0 & \mathsf{Pr}(X_i = 0 | X_{i-1} = 0) & \mathsf{Pr}(X_i = 1 | X_{i-1} = 0) \\ X_{i-1} = 1 & \mathsf{Pr}(X_i = 0 | X_{i-1} = 1) & \mathsf{Pr}(X_i = 1 | X_{i-1} = 1) \end{array}$$

## **Matrix Form**

In our example:

$$\begin{tabular}{|c|c|c|c|c|c|c|} & X_i = 0 & X_i = 1 \\ \hline X_{i-1} = 0 & 0.8 & 0.2 \\ X_{i-1} = 1 & 0.3 & 0.7 \\ P = \left( \begin{array}{cc} 0.8 & 0.2 \\ 0.3 & 0.7 \end{array} \right) \\ \end{tabular}$$

(12)

#### **Matrix Form**

Let  $\pi_i$  be a  $1\times 2$  row vector which denotes the probabilities of each player winning Game i conditional on the initial Game

$$\pi_{i} = (\Pr(X_{i} = 0 | X_{0}), \Pr(X_{i} = 1 | X_{0}))$$
(13)

In our example if  $X_0 = 0$ 

$$\pi_1 = (0.8, 0.2)$$
 (14)

In our example if  $X_0 = 1$ 

$$\pi_1 = (0.3, \ 0.7) \tag{15}$$

#### **Recursion in Matrix form**

• The recursion formula is

$$\pi_i = \pi_{i-1} \mathsf{P} \tag{16}$$

Therefore

$$\pi_{n} = \pi_{1} \mathsf{P} \times \mathsf{P} \times \ldots \times \mathsf{P} \tag{17}$$

- Now code this up in R.
- What is  $Pr(X_n = 0 | X_0 = 0)$  when
  - n = 3
  - n = 5
  - n = 100?
- Do the same when  $X_0 = 1$

### **Convergence?**

- For n = 3 and n = 5, the starting point made a big difference.
- For n = 100 it did not make a big difference.
- Could this Markov chain be converging to something?
- Now write code to keep the values of  $\pi_i$  for  $i = 1, 2, \ldots, 100$ .
- Then plot the values of  $\pi_{i1}$  against i

## Convergence

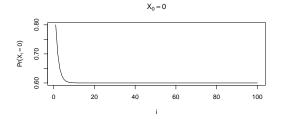

 $X_0 = 1$ 

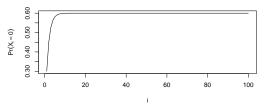

## **More Questions**

- What is  $Pr(X_{100} = 0|X_0 = 0)$ ?
- What is  $Pr(X_{100} = 0|X_0 = 1)$ ?
- What is  $Pr(X_{1000} = 0|X_0 = 0)$ ?
- What is  $Pr(X_{1000} = 0 | X_0 = 1)$ ?
- The answer to all of these is 0.6.
- The X do not converge. They keep changing from 0 to 1. The Markov chain however converges to a **stationary distribution**.

## Simulation with a Markov chain

- Go back to your code for generating a Markov chain and generate a chain with  $n=110000\,$
- Exclude the first 10000 values of  $X_i$  and keep the remaining 100000 values.
- How many  $X_i = 0$ ? How many  $X_i = 1$
- We have discovered a new way to simulate from a distribution with  $\text{Pr}(X_i=0)=0.6$  and  $\text{Pr}(X_i=1)=0.4$

### **Markov Chains**

• Sometimes two different Markov chains converge to the same stationary distribution. See what happens when

$$P = \begin{pmatrix} 0.9 & 0.1 \\ 0.15 & 0.85 \end{pmatrix}$$
(18)

- Sometimes Markov chains do not converge to a stationary distribution at all.
- Some Markov chains can get stuck in an **absorbing state**. For example what would the simple example look like if  $Pr(X_{i+1} = 0 | X_i = 0) = 1$ ?
- Markov chains can be defined on continuous support as well, X<sub>i</sub> can be continuous.

## Some important points

- This is a very complicated way to generate from a simple distribution.
- For the binary example the direct method would be better.
- However for other examples, either the direct method or accept/reject algorithm do not work.
- In these cases we can construct a Markov chain that has a stationary distribution that is our **target distribution**.
- All we need is the kernel of the density function, and an algorithm called the **Metropolis Algorithm**

# Normalizing Constant and Kernel

What are the normalizing constant and kernel of the Beta density?

$$\mathsf{Beta}(x; a, b) = \frac{\Gamma(a+b)}{(\Gamma(a)\Gamma(b))} x^{a-1} (1-x)^{b-1}$$
(19)

### The Metropolis algorithm

- The Metropolis algorithm was developed in a 1953 paper by Metropolis, Rosenbluth, Rosenbluth, Teller and Teller.
- The aim is to simulate  $x \sim p(x)$  where p(x) is called the **target density**.
- We will need a proposal density  $q(x^{[old]} \rightarrow x^{[new]})$
- For example one choice of q is

$$\mathbf{x}^{[new]} \sim \mathsf{N}(\mathbf{x}^{[old]}, \mathbf{1}) \tag{20}$$

• This is called a Random Walk proposal

## Symmetric proposal

 An important property of q in the Metropolis algorithm is symmetry of the proposal

$$q(x^{[old]} \to x^{[new]}) = q(x^{[new]} \to x^{[old]})$$
(21)

- Later we will not need this assumption
- Can you confirm this is true for  $x^{[new]} \sim N(x^{[old]}, 1)$ ?
- Can you simulate from this random walk (use  $x_0 = 0$  as a starting value)?

## Proof of symmetry of random walk

The proposal

$$q(x^{[old]} \to x^{[new]}) = (2\pi)^{-1/2} exp\left\{-\frac{1}{2}\left(x^{[new]} - x^{[old]}\right)^2\right\}$$
(22)

$$= (2\pi)^{-1/2} exp\left\{-\frac{1}{2}\left[-1\left(x^{[new]} - x^{[old]}\right)\right]^2\right\}$$
(23)

$$= (2\pi)^{-1/2} \exp\left\{-\frac{1}{2}\left(x^{[old]} - x^{[new]}\right)^2\right\}$$
(24)

$$= q(x^{[new]} \to x^{[old]})$$
<sup>(25)</sup>

## Accept and reject

- By itself the random walk will not converge to anything.
- To make sure this Markov chain converges to our target, we need to include the following.
- At step i + 1 set  $x^{[old]} = x^{[i]}$ .
- Generate  $x^{[n\, ew]} \sim N(x^{[o\, ld]}, 1)$  and compute

$$\alpha = \min\left(1, \frac{p(x^{[new]})}{p(x^{[old]})}\right)$$
(26)

- Then
  - Set  $x^{[i+1]}$  to  $x^{[new]}$  with probability  $\alpha$  (accept)
  - Set  $x^{[i+1]}$  to  $x^{[old]}$  with probability  $1 \alpha$  (reject)

## Code it up

- Use the Metropolis algorithm with a random walk proposal to simulate a sample from the standard t distribution with 5 df.
- The target density is

$$p(\mathbf{x}) = \left[1 + \frac{\mathbf{x}^2}{5}\right]^{-3} \tag{27}$$

- Simulate a Markov chain with 110000 iterates using the random walk as a proposal.
- The first 10000 iterates are the **burn-in** and will be left out because the Markov chain may not have converged yet.
- Use x<sub>0</sub> = 0 as a starting value

## Some diagnostics - Convergence

- There a few diagnostics we can use to investigate the behaviour of the chain
- One is a trace plot (including burn in), which is simply a line plot of the iterates.
- Plot this for your Markov chain
- Another diagnostic is the **Geweke diagnostic** which can be found in the R package *coda*.
- The Geweke diagnostic tests the equality of the means of two different parts of the chain (excluding burn-in). The test statistic has a standard normal distribution.
- Rejecting this test is evidence that the chain has not converged

## **Trace Plot**

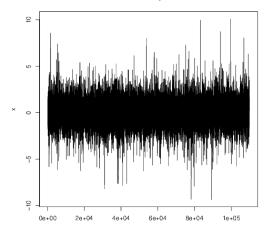

Initial Value =0, Proposal S.D. =1

#### The effect of starting value

- Now rerun the code with a starting value of  $X_0 = 100$
- Does the chain still converge?
- Does it converge quicker or slower?

# **Trace Plot**

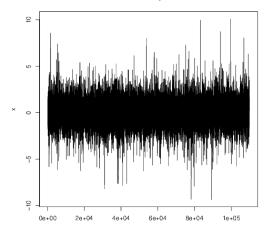

Initial Value =0, Proposal S.D. =1

# **Trace Plot**

Initial Value =100, Proposal S.D. =1

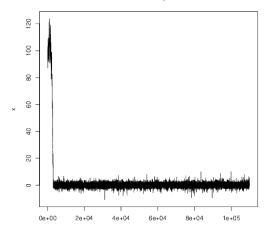

# The effect of proposal variance

- Keep the starting value of  $X_0 = 100$
- No change the standard deviation of the proposal to 3.
- Does the chain still converge?
- Does it converge quicker or slower?

# **Trace Plot**

Initial Value =100, Proposal S.D. =1

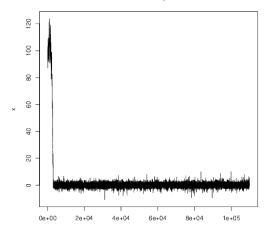

# **Trace Plot**

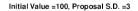

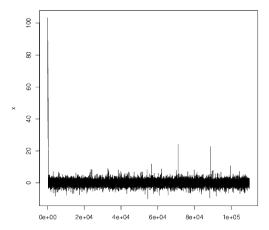

# Huge proposal variance

- Maybe you think the best strategy is to choose a huge standard deviation.
- Try to use a proposal standard deviation of 100. Plot a trace plot of the chain.
- The plot is rejecting many iterates. This must be inefficient
- Change your code to compute the percentage of times a new iterate is accepted (excluding burn in).
- Use  $x_0 =$  as an initial value. What is the acceptance rate when the proposal standard deviation is 1? What is the acceptance rate when the proposal standard deviation is 100?

# **Trace Plot**

Initial Value =100, Proposal S.D. =100

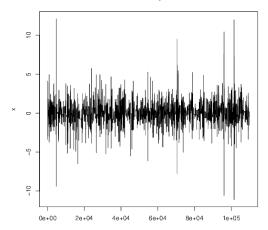

#### **Acceptance Rate**

- If the proposal variance is too high
  - Values will be proposed that are too far into the tails of the stationary distribution
  - The Metropolis algorithm will mostly reject these values.
  - The sample will still come from the correct target distribution but this is a very inefficient way to sample.
- What happens if a very small proposal variance is used.
- Try a proposal variance of 0.001. What is the acceptance rate?

# **Trace Plot**

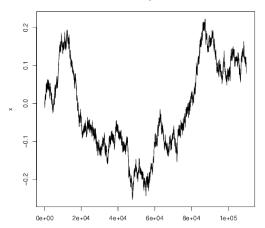

Initial Value =0, Proposal S.D. =0.001

#### **Acceptance Rate**

- The acceptance rate is almost 1.
- However is this a good proposal?
- The jumps made by this proposal are too small, and do not sample enough iterates from the tails of the distribution.
- If it runs long enough the Markov chain will provide a sample from the target distribution. However, it is very inefficient.

## Random Walk proposal

- For a random walk proposal it is not good to have an acceptance rate that is too high or too low.
- What exactly is too high and too low?
- It depends on many things including the target and proposal.
- A rough rule is to aim for an acceptance rate between 20% and 70%
- If your acceptance rate is outside this range the proposal variance can be doubled or halved
- There are better (but more complicated) ways to do this.

#### Monte Carlo Error

- Now that there is a sample.  $X^{[1]}, X^{[2]}, \ldots, X^{[M]} \sim p(x).$  What can it be used for?
- We can estimate the expected value E(X)
- This can be done by taking:

$$\mathsf{E}(X) \approx \frac{1}{M} \sum_{i=1}^{M} X^{[i]}$$

- Note we use  $\approx$  instead of =. There is some error since we are estimating E(X) based on a sample.
- Luckily we can make this smaller by generating a bigger sample.
- We call this Monte Carlo error.

#### Measuring Monte Carlo Error

• One way to measure Monte Carlo Error is the variance of the sample mean.

$$\begin{aligned} \mathsf{Var}\left(\frac{1}{\mathsf{M}}\sum_{i=1}^{\mathsf{M}}X^{[i]}\right) &= \frac{1}{\mathsf{M}^2}\mathsf{Var}\left(\sum_{i=1}^{\mathsf{M}}X^{[i]}\right) \\ &= \frac{1}{\mathsf{M}^2}\sum_{i=1}^{\mathsf{M}}\mathsf{Var}(X^{[i]}) \\ &= \frac{\mathsf{Var}(X)}{\mathsf{M}} \end{aligned}$$

• A sample from a Markov chain is correlated

#### Measuring Monte Carlo Error

• One way to measure Monte Carlo Error is the variance of the sample mean.

$$\begin{aligned} \mathsf{Var}\left(\frac{1}{\mathsf{M}}\sum_{i=1}^{\mathsf{M}}X^{[i]}\right) &= \frac{1}{\mathsf{M}^2}\mathsf{Var}\left(\sum_{i=1}^{\mathsf{M}}X^{[i]}\right) \\ &= \frac{1}{\mathsf{M}^2}\sum_{i=1}^{\mathsf{M}}\mathsf{Var}(X^{[i]}) \\ &= \frac{\mathsf{Var}(X)}{\mathsf{M}} \end{aligned}$$

• A sample from a Markov chain is correlated

#### Measuring Monte Carlo Error

• One way to measure Monte Carlo Error is the variance of the sample mean.

$$\begin{aligned} \mathsf{Var}\left(\frac{1}{M}\sum_{i=1}^{M}X^{[i]}\right) &= \frac{1}{M^2}\mathsf{Var}\left(\sum_{i=1}^{M}X^{[i]}\right) \\ &= \frac{1}{M^2}\sum_{i=1}^{M}\mathsf{Var}(X^{[i]}) + \frac{2}{M^2}\sum_{i=1}^{M}\sum_{j>i}\mathsf{cov}(X^{[i]}, X^{[j]}) \\ &= \frac{\mathsf{Var}(X)}{M} + \frac{2}{M^2}\sum_{i=1}^{M}\sum_{j>i}\mathsf{cov}(X^{[i]}, X^{[j]}) \end{aligned}$$

A sample from a Markov chain is correlated

# Monte Carlo efficiency

- It is better to have lower correlation in the Markov chain.
- The efficiency of the chain can be measured using the effective sample size.
- The effective sample size can be computed using the function *effectiveSize* in the R Package coda.
- Obtain an effective sample size for your sample (excluding burn in) where
  - Proposal S.D. =1
  - Proposal S.D. =5
- My answers were about 6000 and 18000 and yours should be close to that

# Interpret Effective Sample Size

- What does it mean to say a Monte Carlo with a sample size of 100000 has an effective sample size (ESS) of just 6000?
- The sampling error of a correlated sample of 100000 is equal to the sampling error of an *independent sample* of 6000.
- Mathematically

$$\mathsf{Var}\left(\frac{1}{M}\sum_{i=1}^{M}X^{[i]}\right) = \frac{\mathsf{Var}(X)}{M} + \frac{2}{M^2}\sum_{i=1}^{M}\sum_{j>i}^{M}\mathsf{cov}(X^{[i]}, X^{[j]}) = \frac{\mathsf{Var}(X)}{M_{eff}}$$

• It is a useful diagnostic for comparing two different proposal variances. A higher ESS implies a more efficient scheme.

#### Non-Symmetric proposal

- In 1970, Hastings proposed an extension to the Metropolis Hastings algorithm.
- This allows for the case when

$$q(x^{[old]} \to x^{[new]}) \neq q(x^{[new]} \to x^{[old]})$$
(28)

• The only thing that changes is the acceptance probability

$$\alpha = \min\left(1, \frac{p(x^{[new]})q(x^{[new]} \rightarrow x^{[old]})}{p(x^{[old]})q(x^{[old]} \rightarrow x^{[new]})}\right)$$
(29)

• This is called the Metropolis-Hastings algorithm

## An interesting proposal

Suppose we use the proposal:

$$x^{new} \sim \mathcal{N}(0, \sqrt{(5/3)}) \tag{30}$$

- What is  $q(x^{[old]} \rightarrow x^{[new]})$ ?
- It is  $q(x^{[new]})$  where q(.) is the density of a  $N(0, \sqrt{(5/3)})$ .
- Is this symmetric?
- No, since generally  $q(x^{[new]}) \neq q(x^{[old]})$

# **Metropolis Hastings**

- Code this where p(.) is the standard t density with 5 d.f, and q(.) is normal with mean 0 and standard deviation 5/3.
- Inside a loop
  - Generate  $x^{[new]} \sim N(0, \sqrt{(5/3)})$
  - Set  $x^{old} = x^{[i]}$  and compute

$$\alpha = \min\left(1, \frac{p(x^{[new]})q(x^{[old]})}{p(x^{[old]})q(x^{[new]})}\right)$$
(31)

- Set  $x^{[i+1]}$  to  $x^{[n \varepsilon w]}$  with probability  $\alpha$  (accept)
- Set  $x^{[i+1]}$  to  $x^{[old]}$  with probability  $1-\alpha$  (reject)

Try it

#### Comparison

- The Effective Sample Size of this proposal is about 43000 much higher than the best random walk proposal.
- Why does it work so well?
- The standard t distribution with 5 df has a mean of 0 and a standard deviation of  $\sqrt{(5/3)}$
- So the N(0,  $\sqrt{(5/3)})$  is a good approximation to the standard student t with 5 df.

## Laplace Approximation

Using a Taylor expansion of lnp(x) around the point a

$$\ln p(x) \approx \ln p(a) + \left. \frac{\partial \ln p(x)}{\partial x} \right|_{x=a} (x-a) + \frac{1}{2} \left. \frac{\partial^2 \ln p(x)}{\partial x^2} \right|_{x=a} (x-a)^2$$

Let a be the point that maximises lnp(x) and let

$$\mathbf{b} = -\left(\left.\frac{\partial^2 \ln \mathbf{p}(\mathbf{x})}{\partial \mathbf{x}^2}\right|_{\mathbf{x}=\mathbf{a}}\right)^{-1} \tag{32}$$

The approximation is

$$lnp(x) \approx lnp(a) - \frac{1}{2b}(x-a)^2$$

Taking exponential of both sides

$$p(x) \approx k \times exp\left[-\frac{(x-a)^2}{2b}\right]$$

Any distribution can be approximated by a normal distribution with mean a and variance b where a and b values can be found numerically if needed.

#### Exercise: Generating from skew normal

• The density of the skew normal is

$$p(x) = 2\phi(x)\Phi(\delta x)$$
(33)

where  $\phi(x)$  is the density of the standard normal  $\Phi(x)$  is the distribution of the standard normal.

- Using a combination of *optim*, *dnorm* and *pnorm* find the Laplace approximation of the skew normal when  $\delta = 3$
- Use it to generate a sample from the skew normal distribution using the Metropolis Hastings algorithm.

# Indirect method v Metropolis Hastings

- Some similarities are:
  - Both require a proposal
  - Both are more efficient when the proposal is a good approximation to the target.
  - Both involve some form of accepting/rejecting
- Some differences are:
  - Indirect method produces an independent sample, MH samples are correlated.
  - Indirect method requires p(x)/q(x) to be finite for all x.
  - MH works better when x is a (high-dimensional vector).
- Why?

# **Multiple variables**

- Suppose we now want to sample from a bivariate distribution p(x, z)
- The ideas involved in this section work for more than two variables.
- It is possible to do a 2-dimensional random walk proposal. However as the number of variables goes up the acceptance rate becomes lower.
- Also the Laplace approximation does not work as well in high dimensions.
- Indirect methods of simulation suffer from the same problem.
- We need a way to break the problem down.

# Method of composition

- Markov chain methods, allow us to break multivariate distributions down.
- If it is easy to generate from  $p(\boldsymbol{x})$  then the best way is  $\boldsymbol{Method}\ \boldsymbol{of}$  composition. Generate
  - $x^{[i]} \sim p(x)$
  - $z^{[i]} \sim p(z|x=x^{[i]})$
- Sometimes p(x) is difficult to get

## **Gibbs Sampler**

- If it is easy to simulate from the conditional distribution f(x|z) then that can be used as a proposal
- What is the acceptance ratio?

$$\begin{split} \alpha &= \left(1, \frac{p(x^{new}, z)p(x^{old}|z)}{p(x^{old}, z)p(x^{new}|z)}\right) \\ &= \left(1, \frac{p(x^{new}|z)p(z)p(x^{old}|z)}{p(x^{old}|z)p(z)p(x^{new}|z)}\right) \\ &= 1 \end{split}$$

# **Gibbs Sampler**

- This gives the Gibbs Sampler
  - Generate  $x^{[i+1]} \sim p(x^{[i+1]}|z^{[i]})$
  - Generate  $z^{[i+1]} \sim p(z^{[i+1]}|x^{[i+1]})$
  - Repeat
- x and z can be swapped around.
- It works for more than two variables.
- Always make sure the conditioning variables are at the current state.

## **Metropolis within Gibbs**

- Even if the individual conditional distributions are not easy to simulate from, Metropolis Hastings can be used *within* each Gibbs step.
- This works very well because it breaks down a multivariate problem into smaller univariate problems.
- We will practice some of these algorithms in the context of Bayesian Inference

# Summary

- You should be familiar with a Markov chain
- You should understand this can have a stationary distribution
- You should have a basic understanding of the Metropolis Hastings and the special cases
  - Random Walk Metropolis
  - Laplace approximation
  - Gibbs Sampler